## www.labdeck.com

## Complementary error function

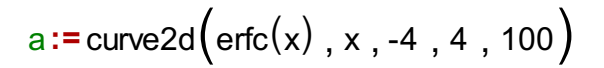

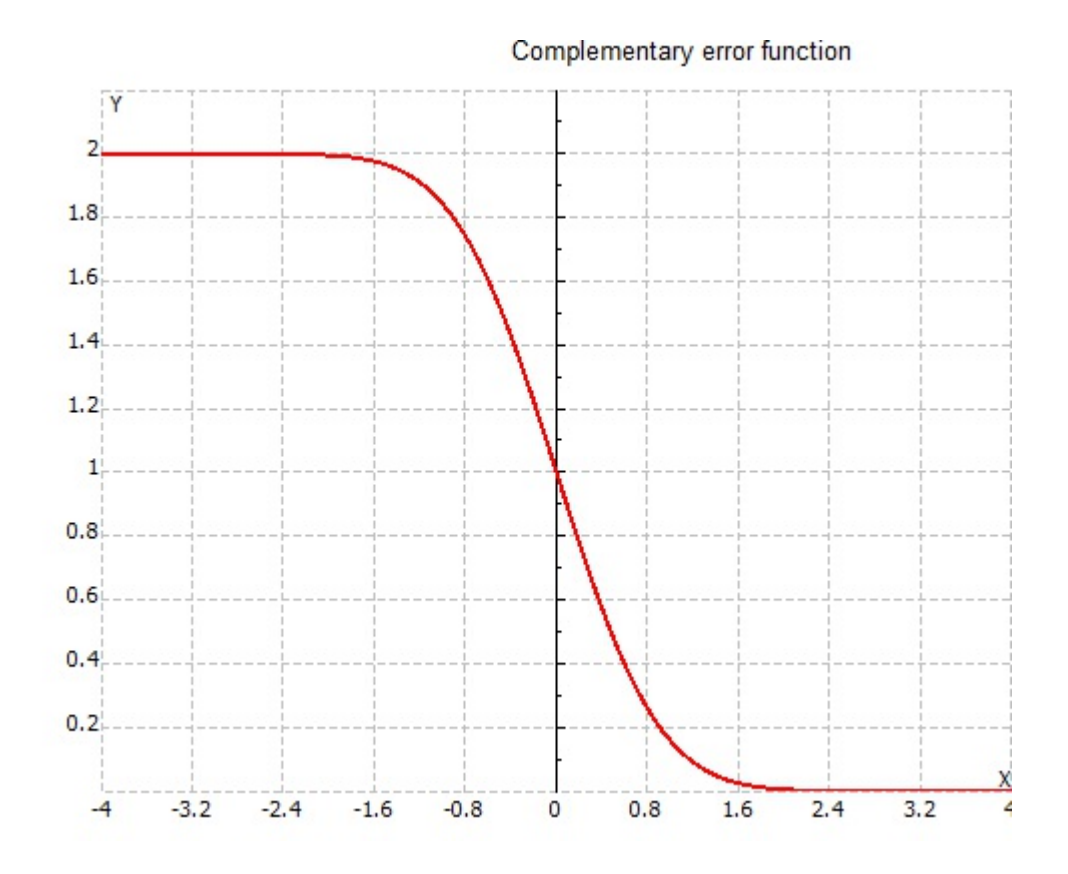